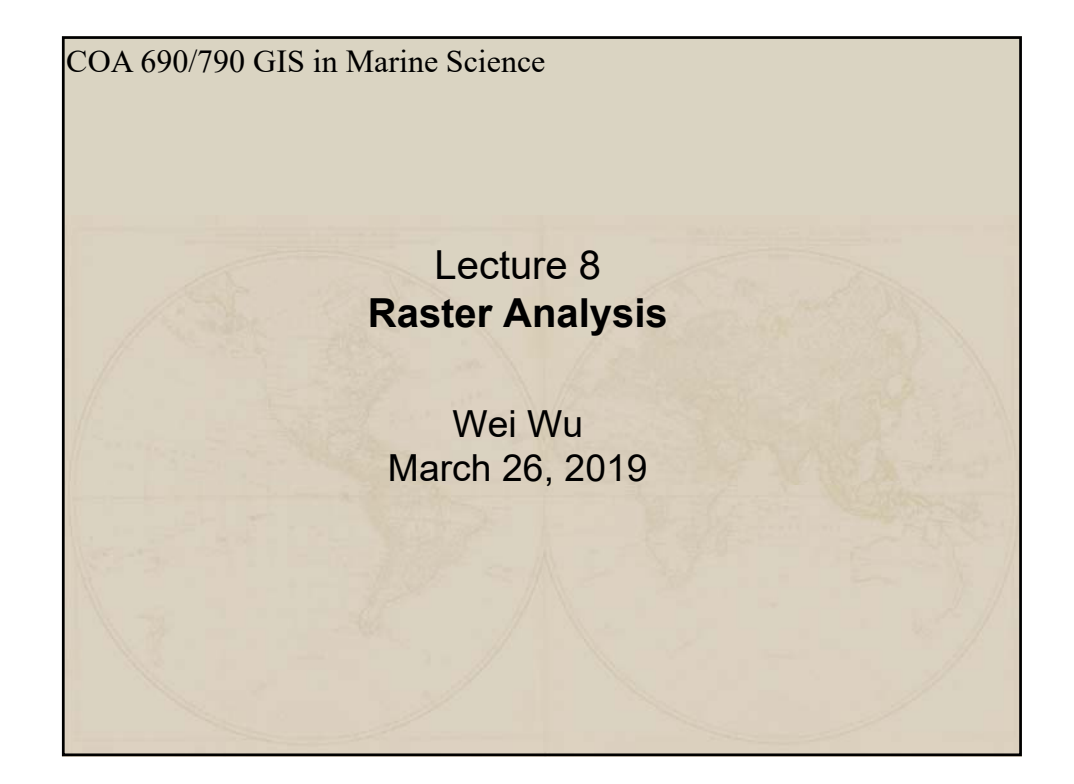

## Raster Analysis

Raster cells store data (nominal, ordinal, interval/ratio) Complex constructs built from raster data

Connected cells can be formed in to networks Related cells can be grouped into neighborhoods or regions

Examples:

Predict fate of pollutants in the atmosphere The spread of disease Animal migrations Crop yields EPA - hazard analysis of urban superfund sites Local to global scale forest growth analysis

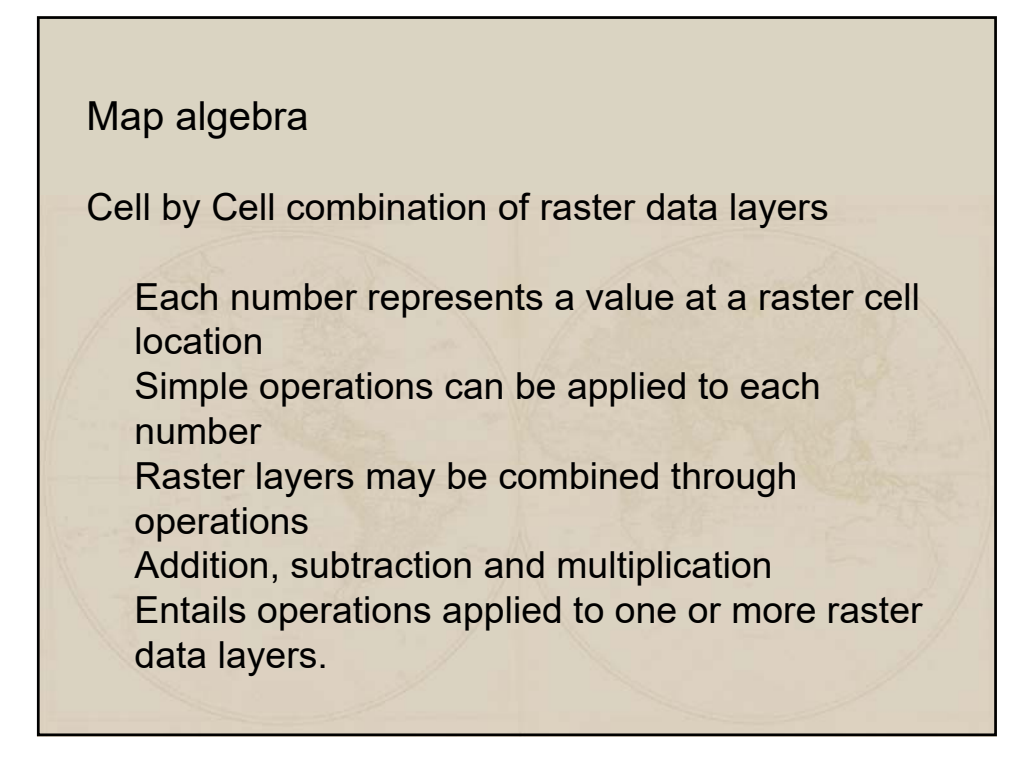

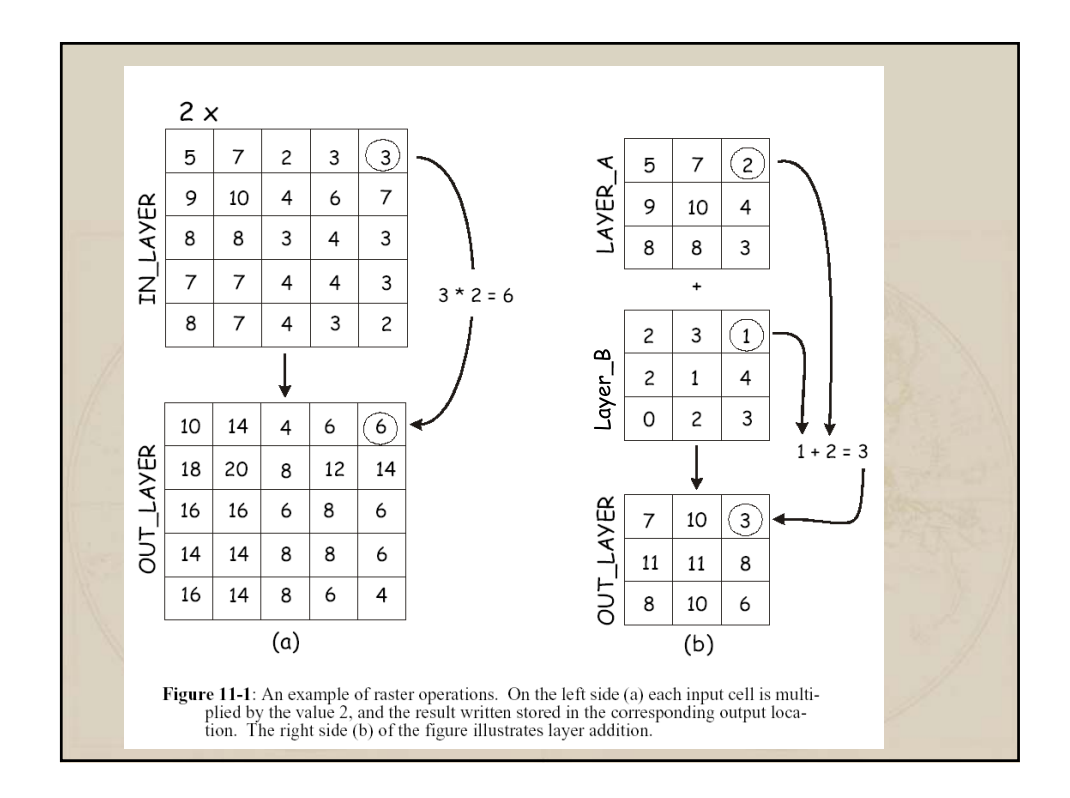

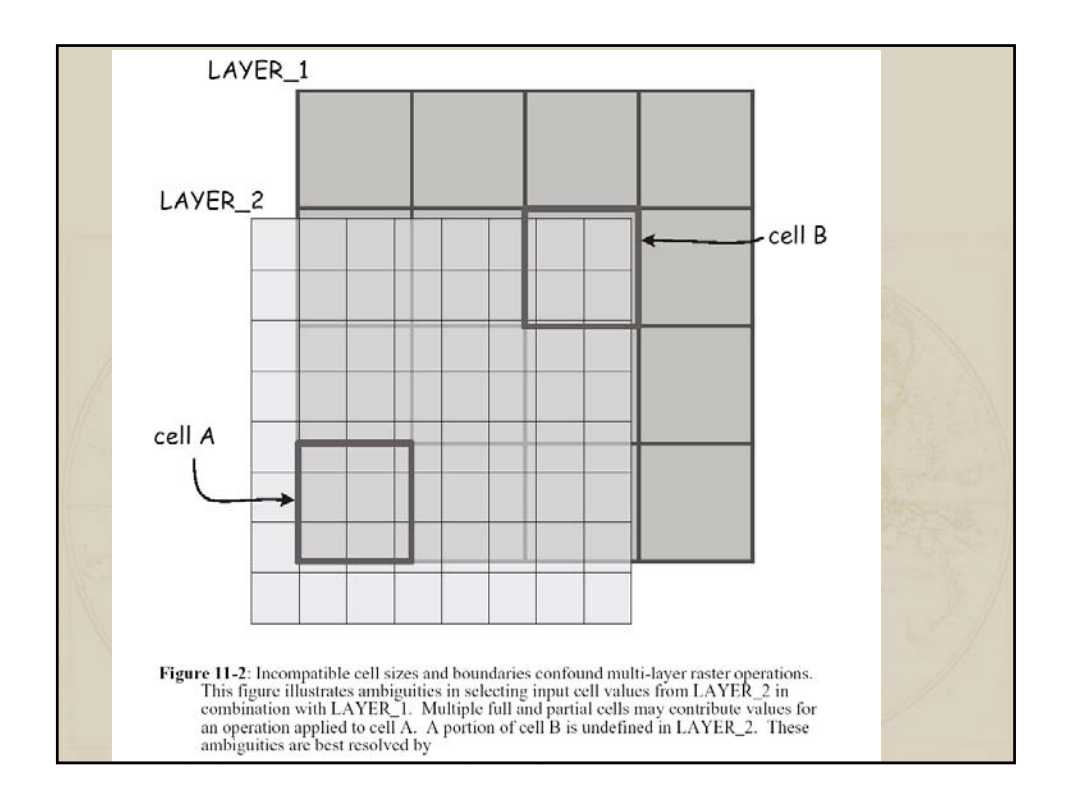

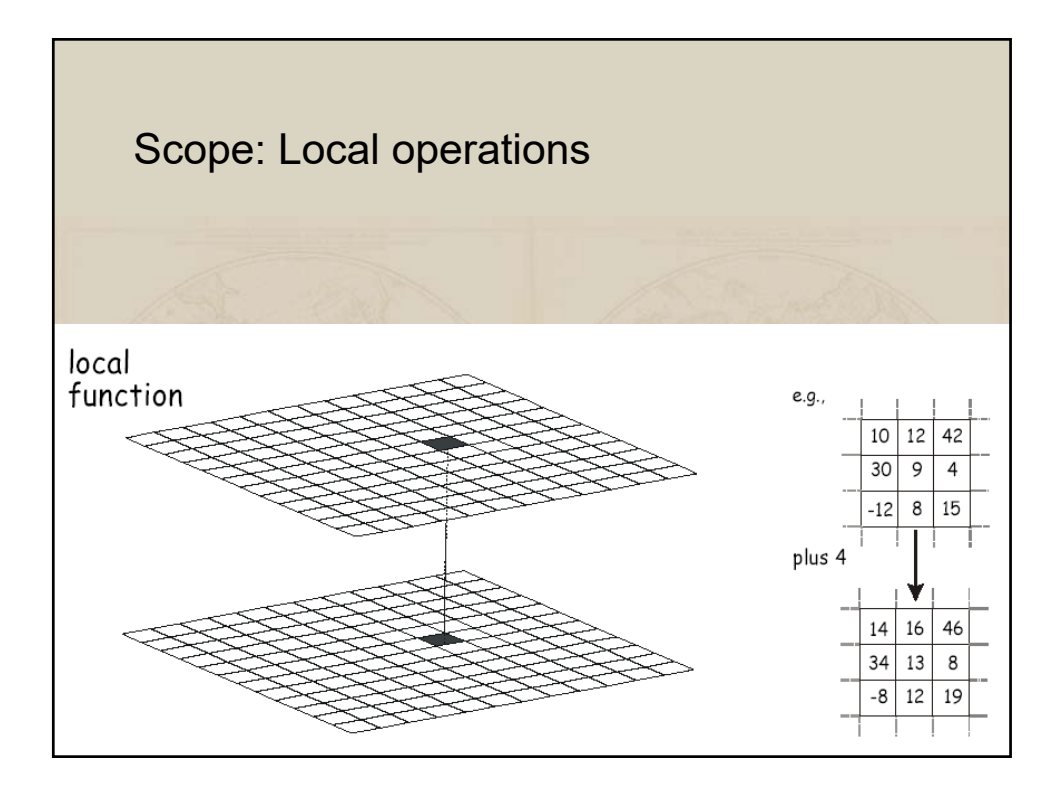

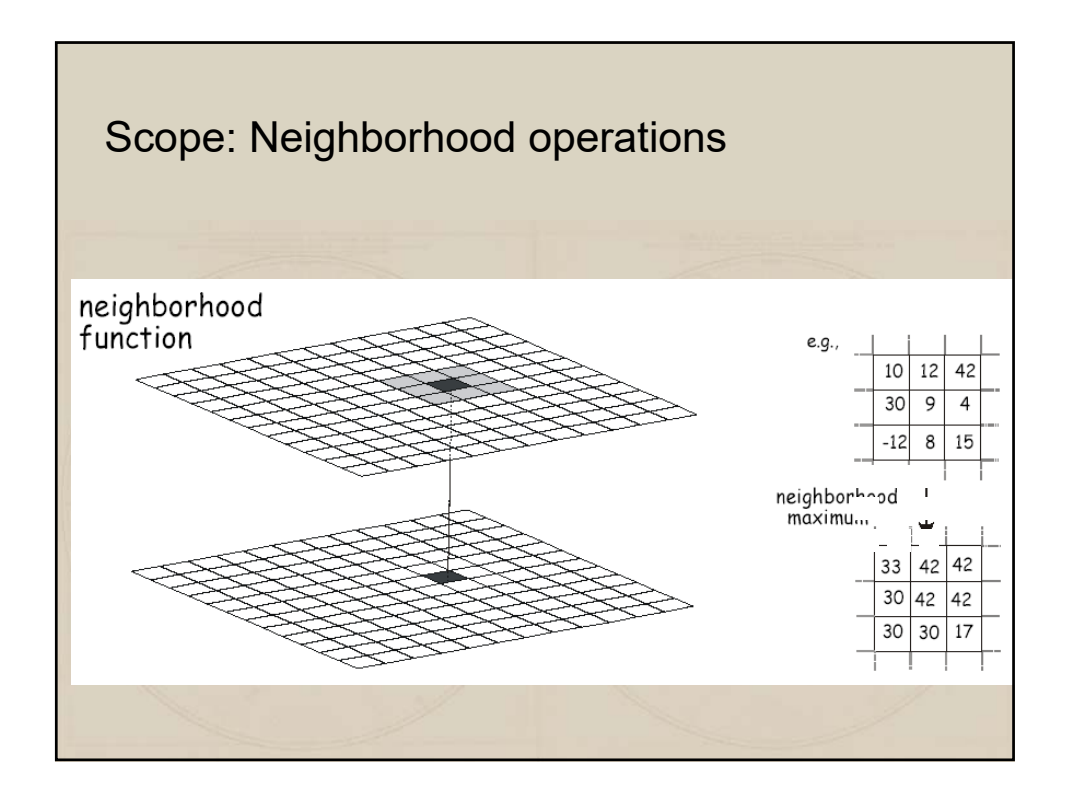

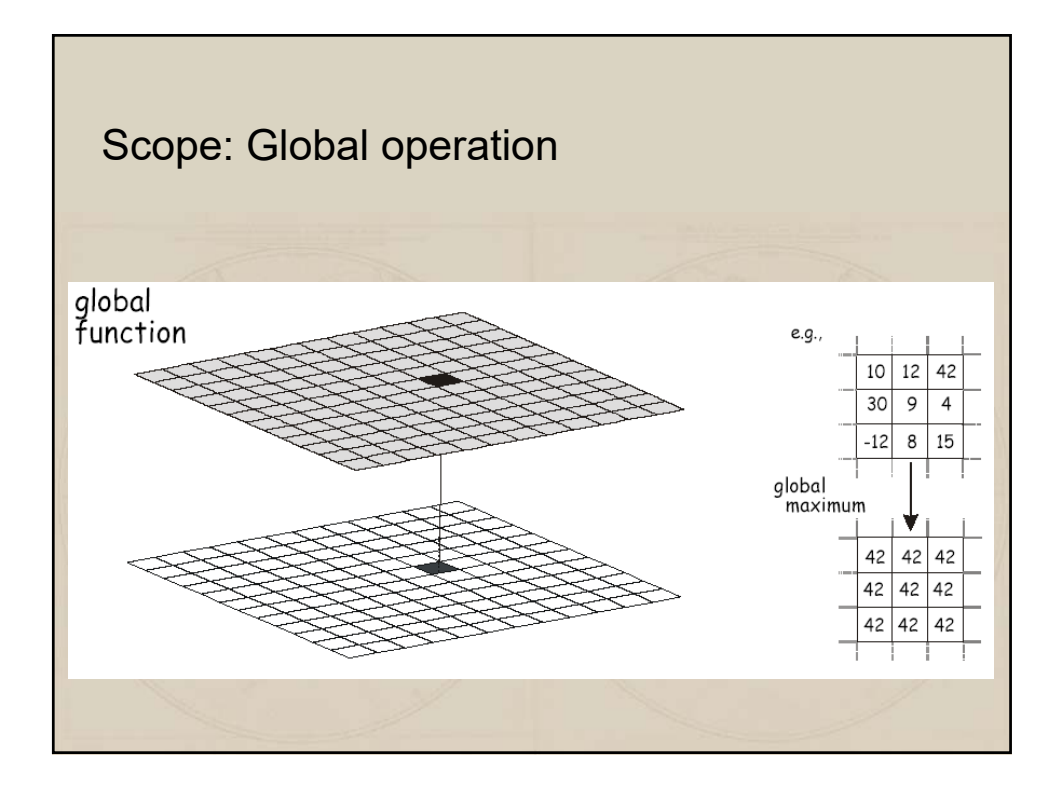

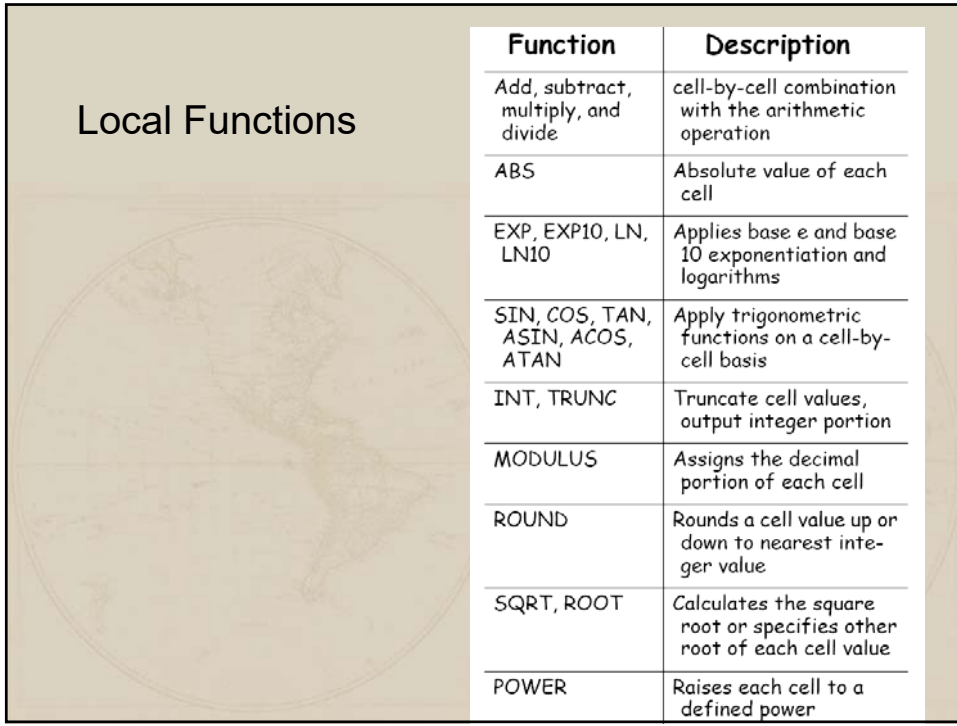

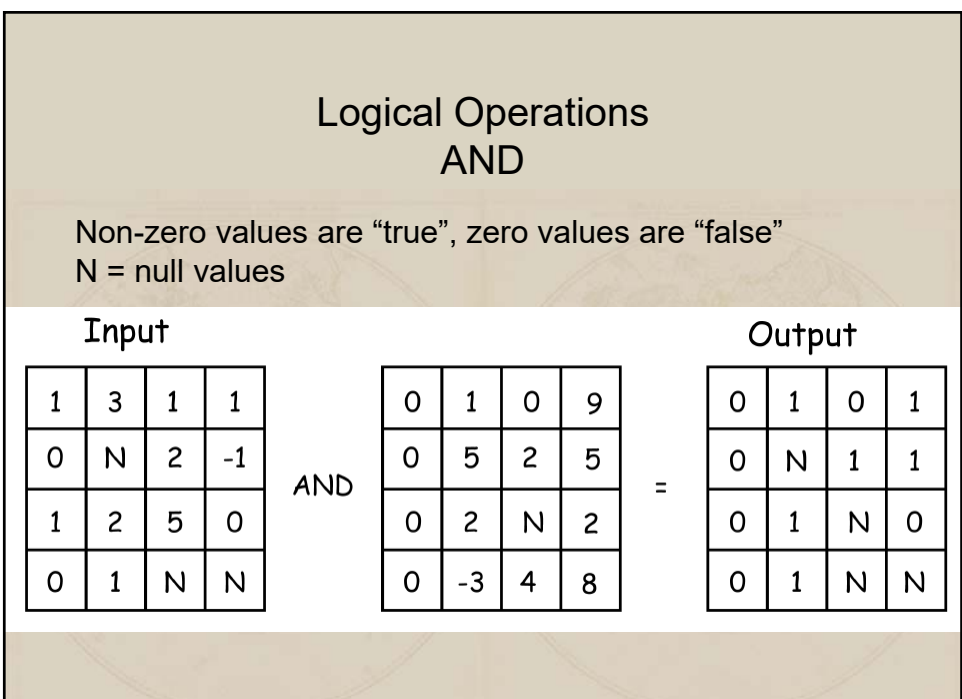

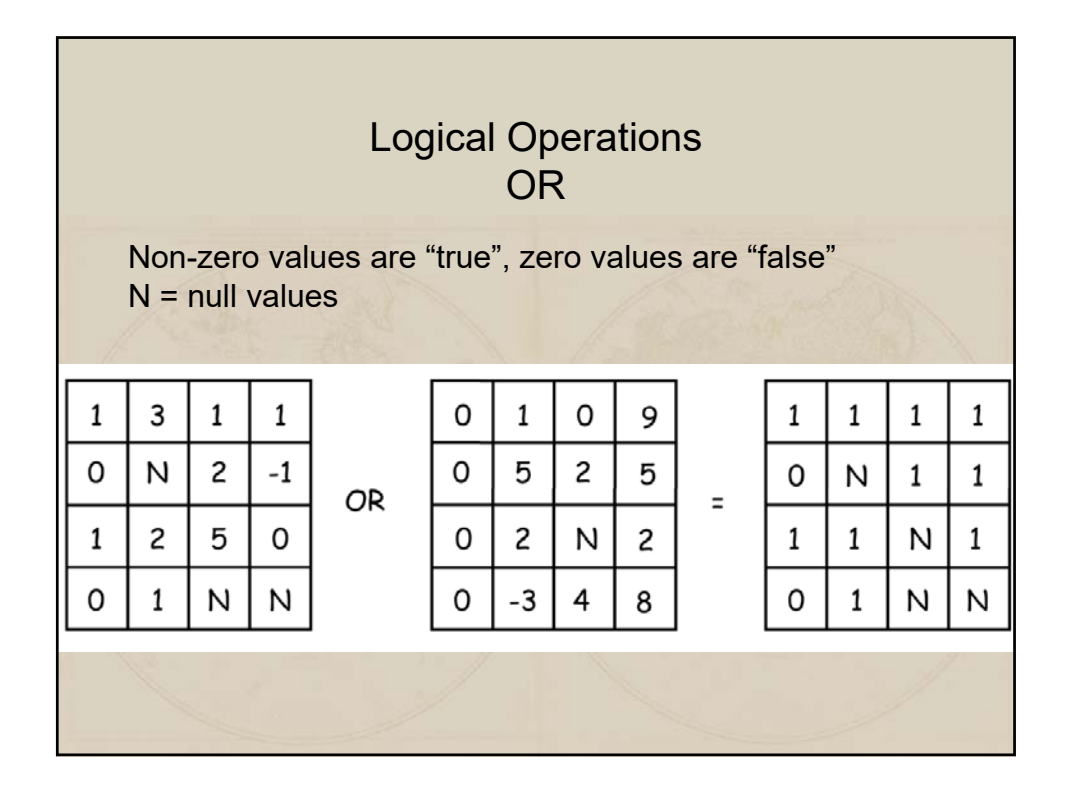

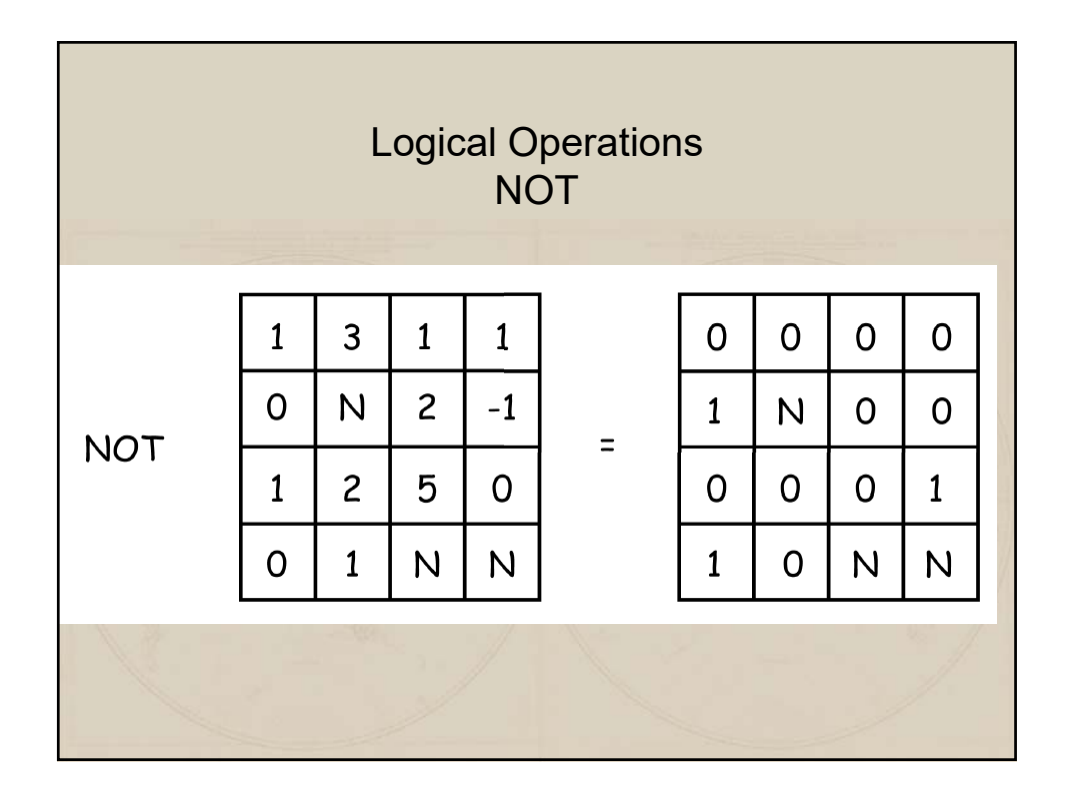

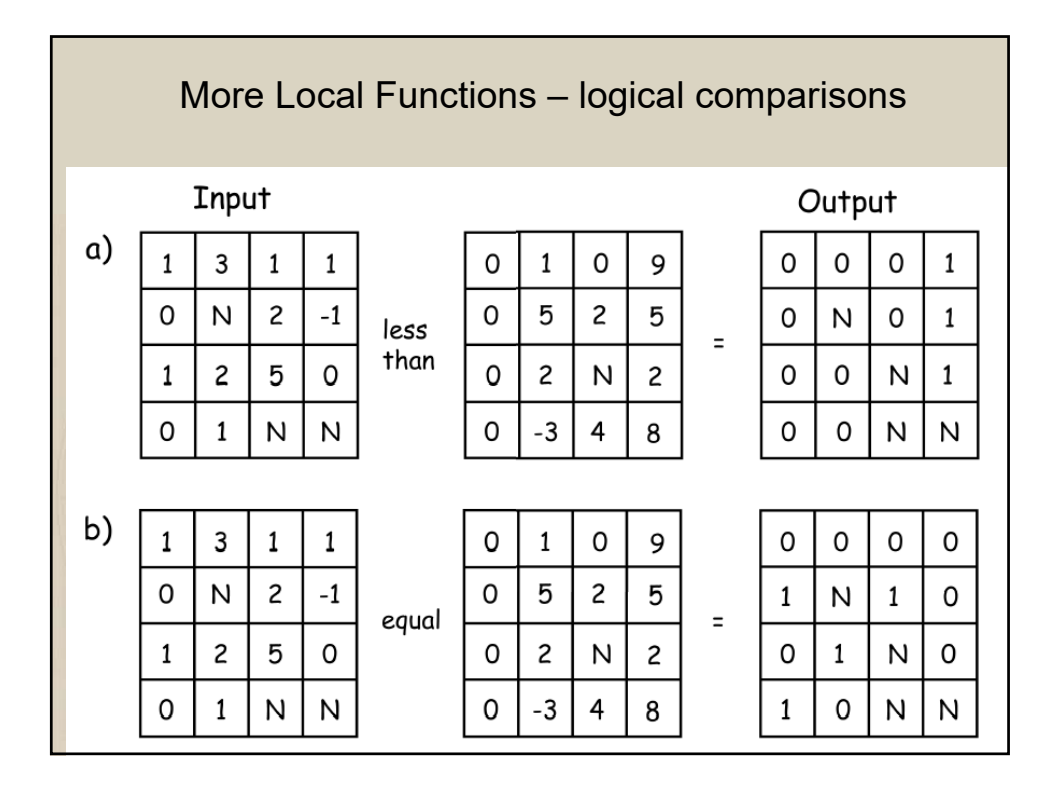

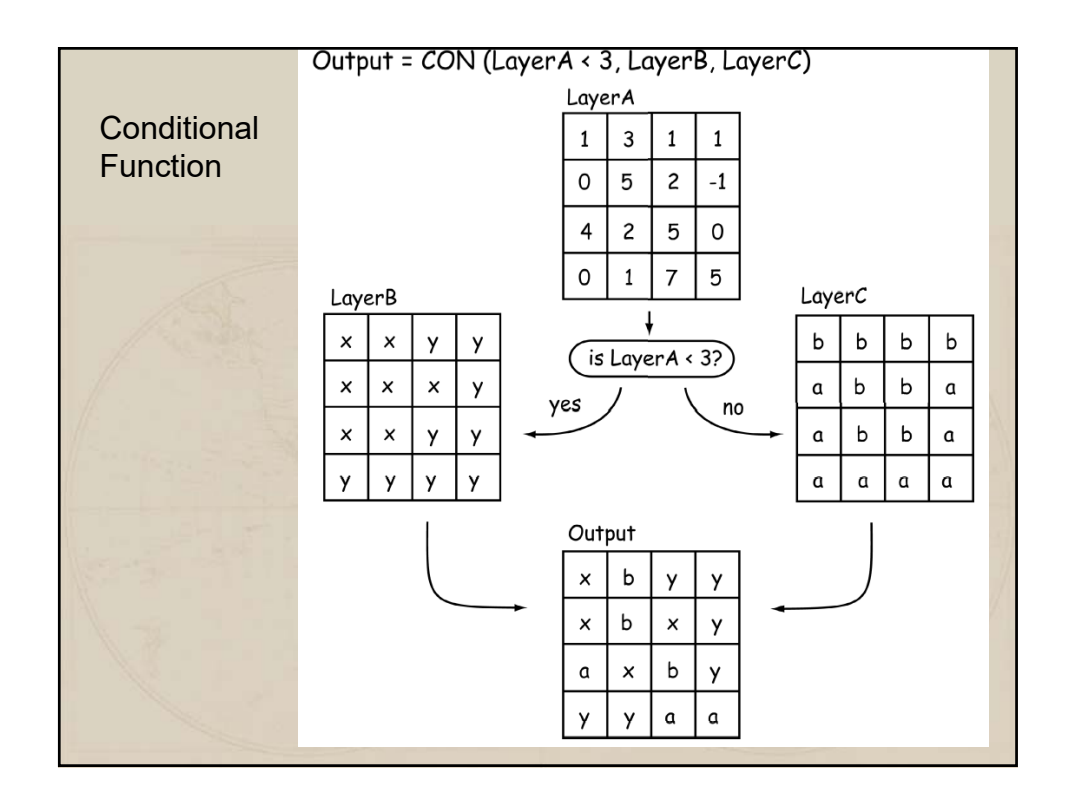

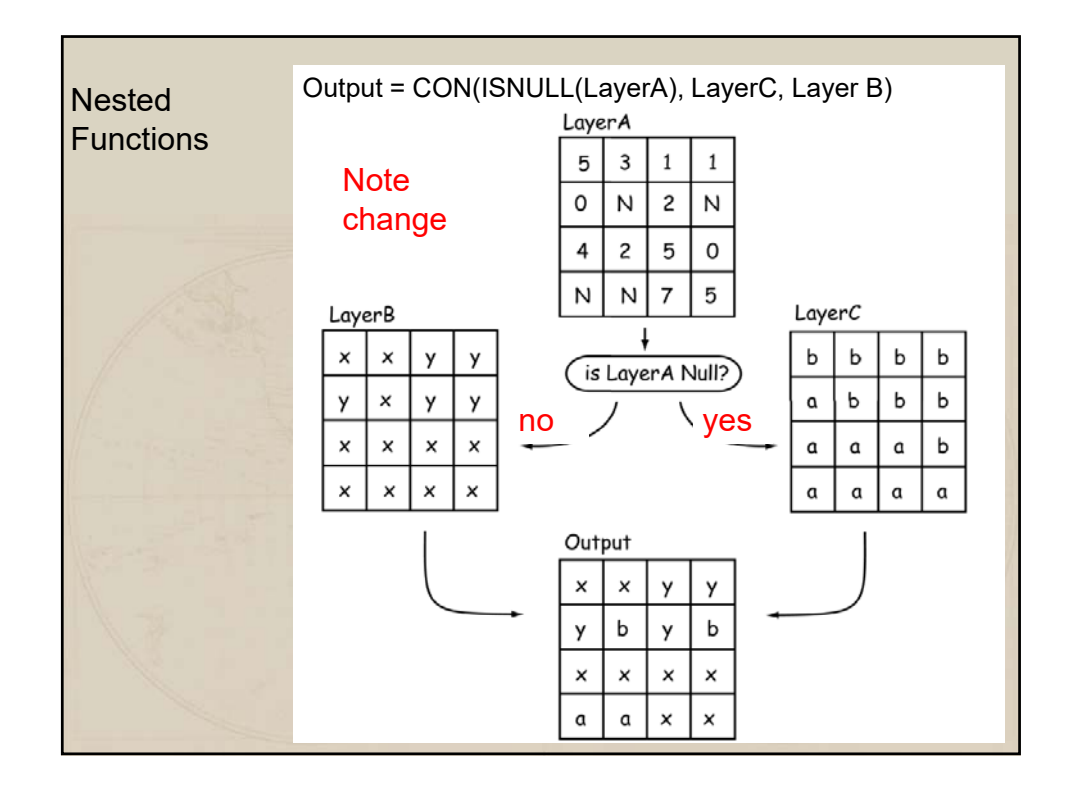

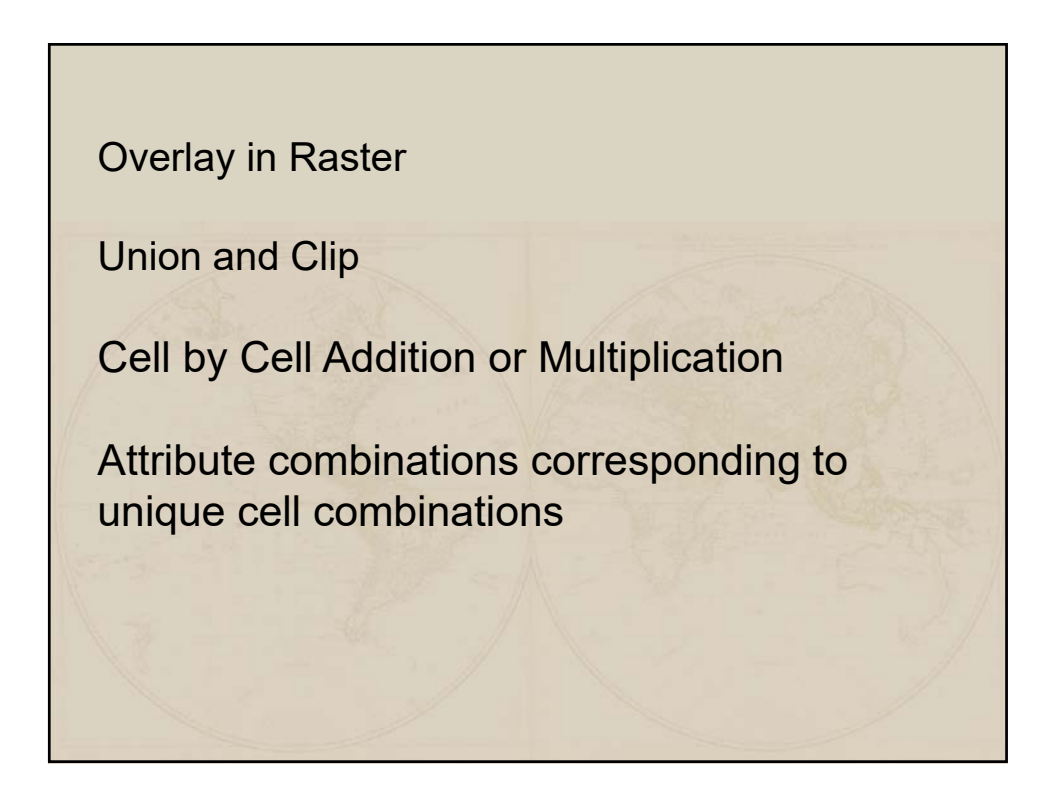

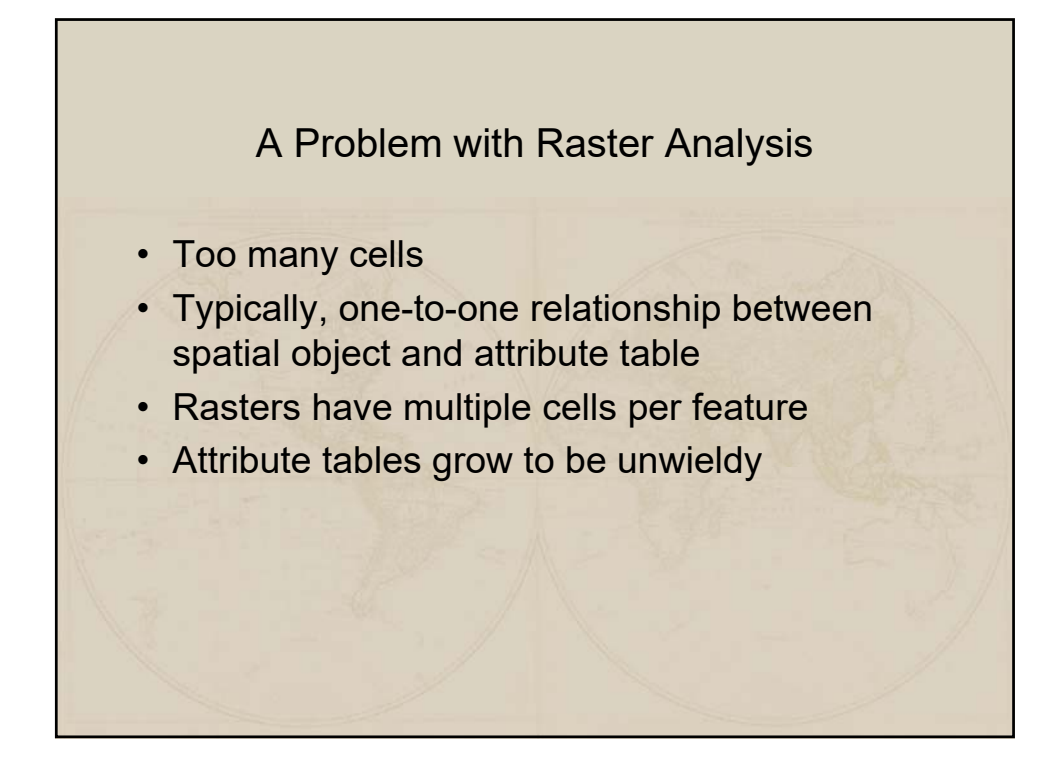

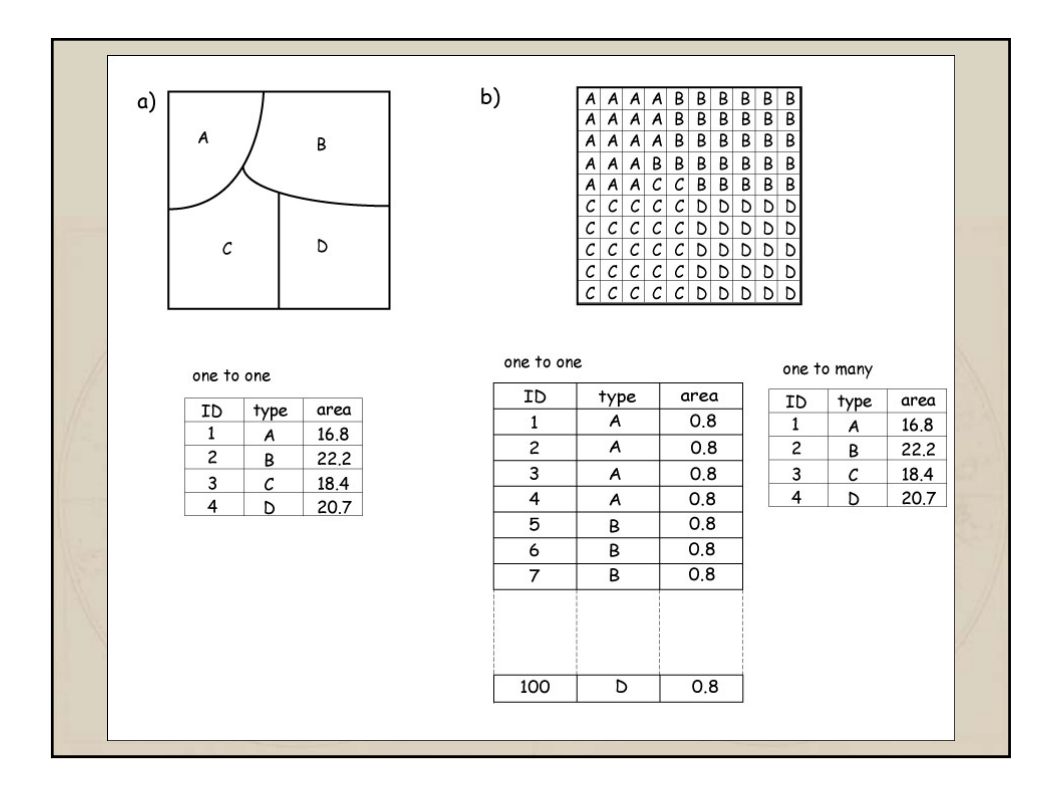

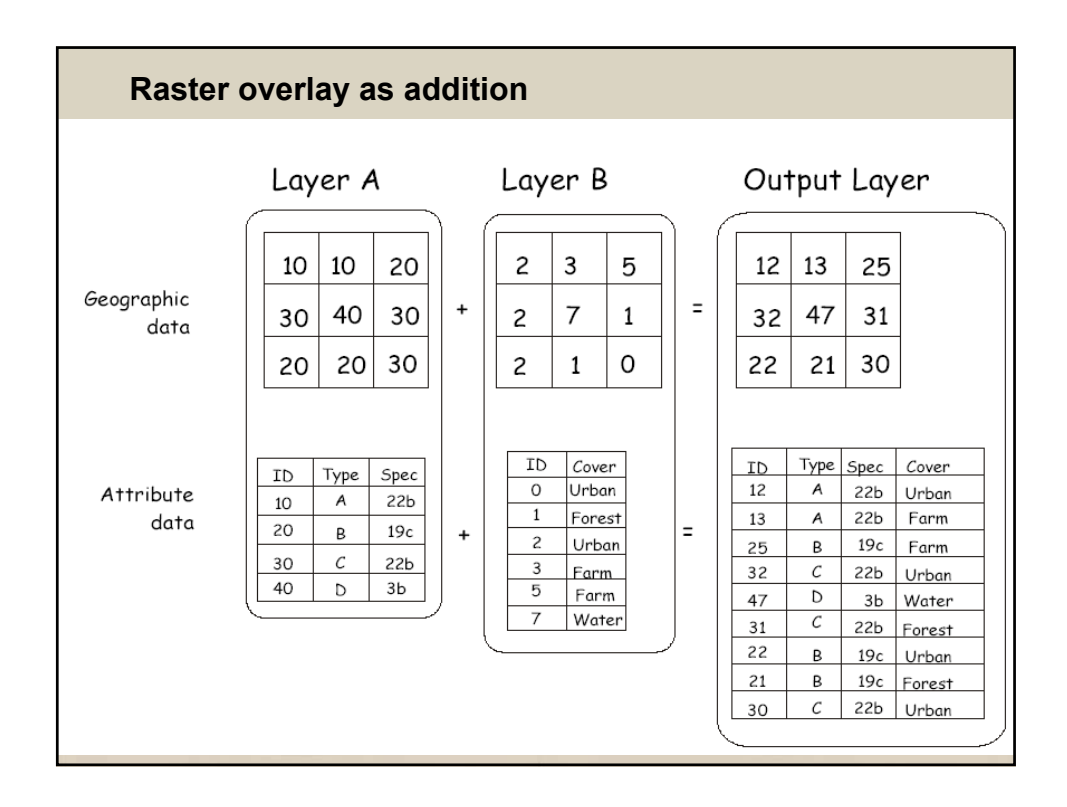

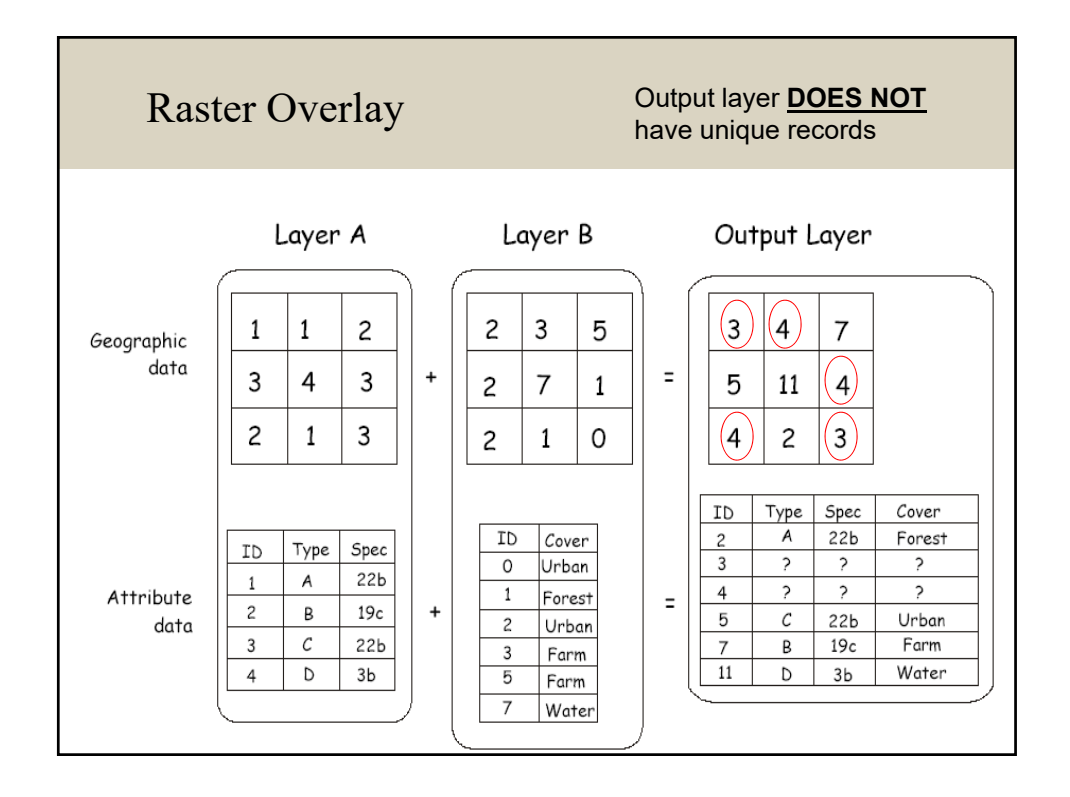

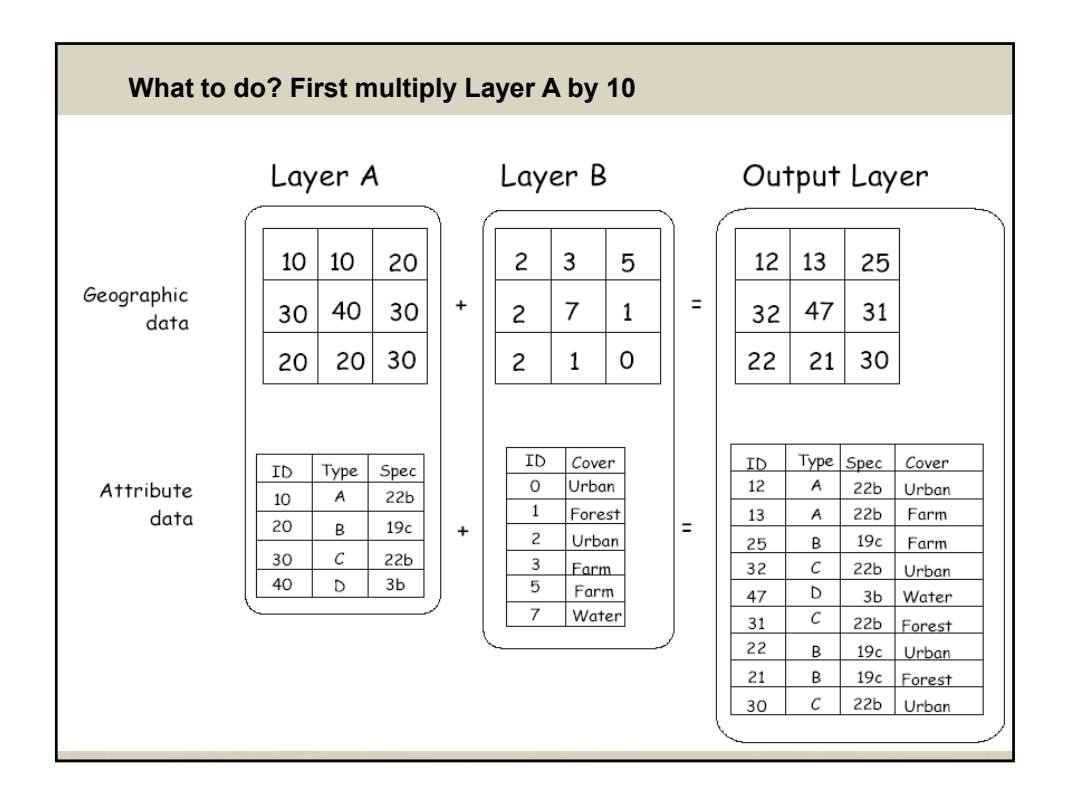

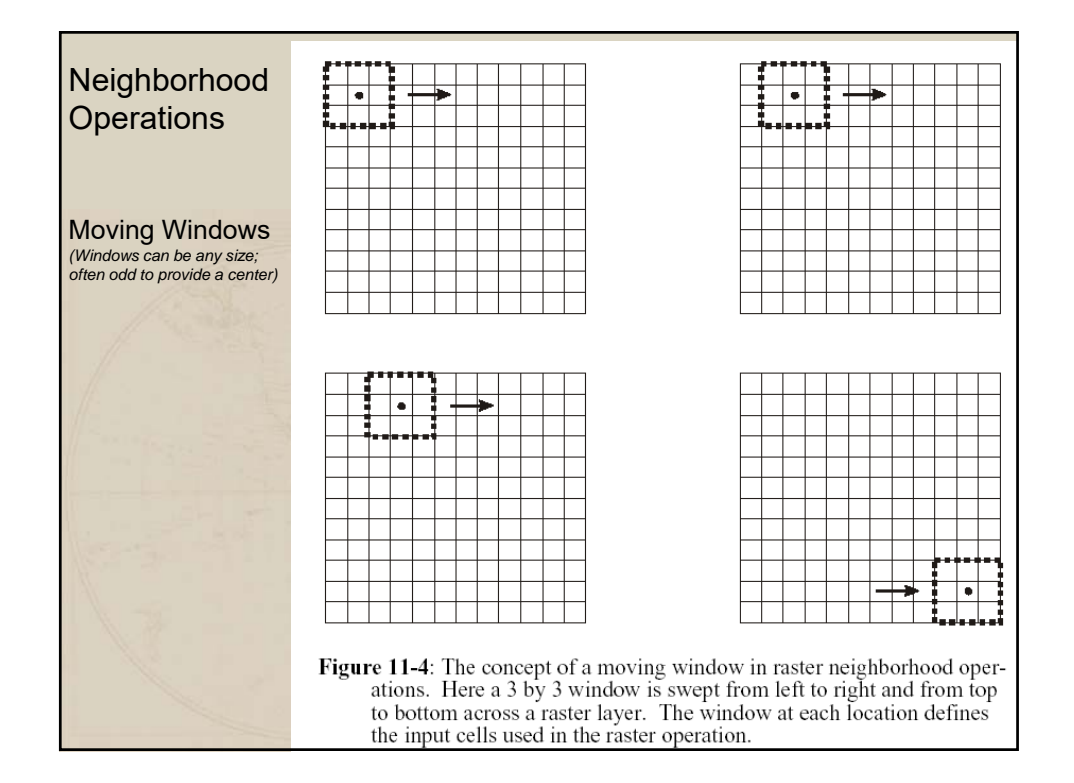

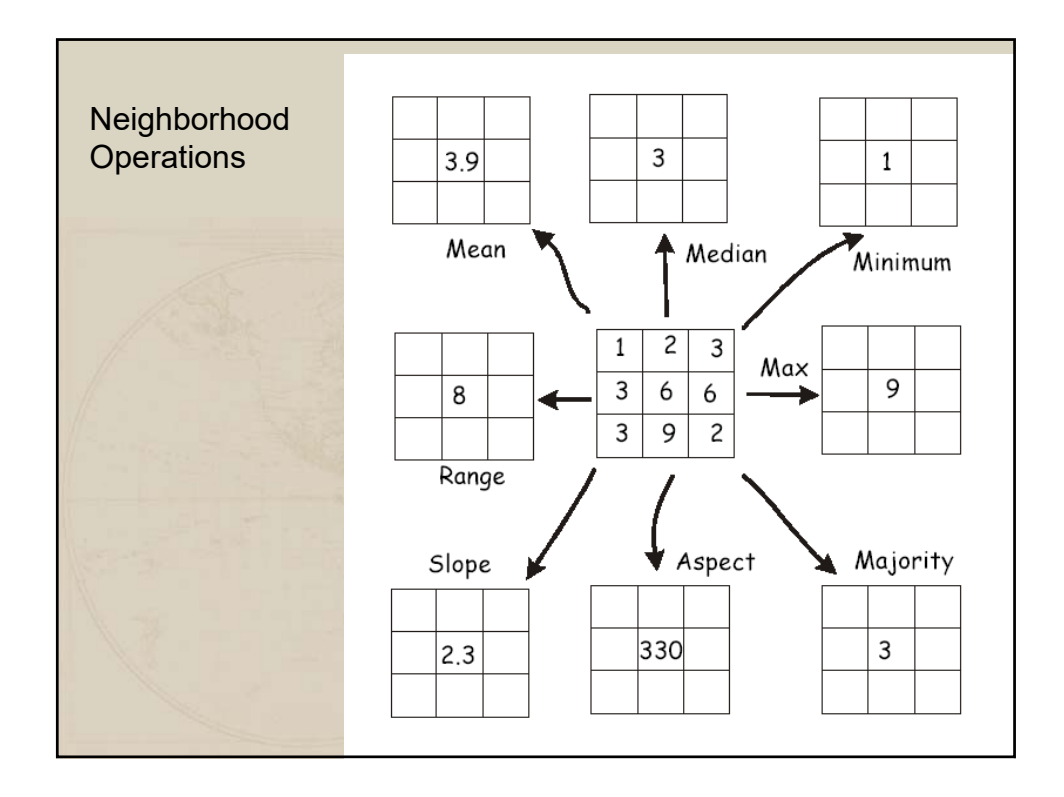

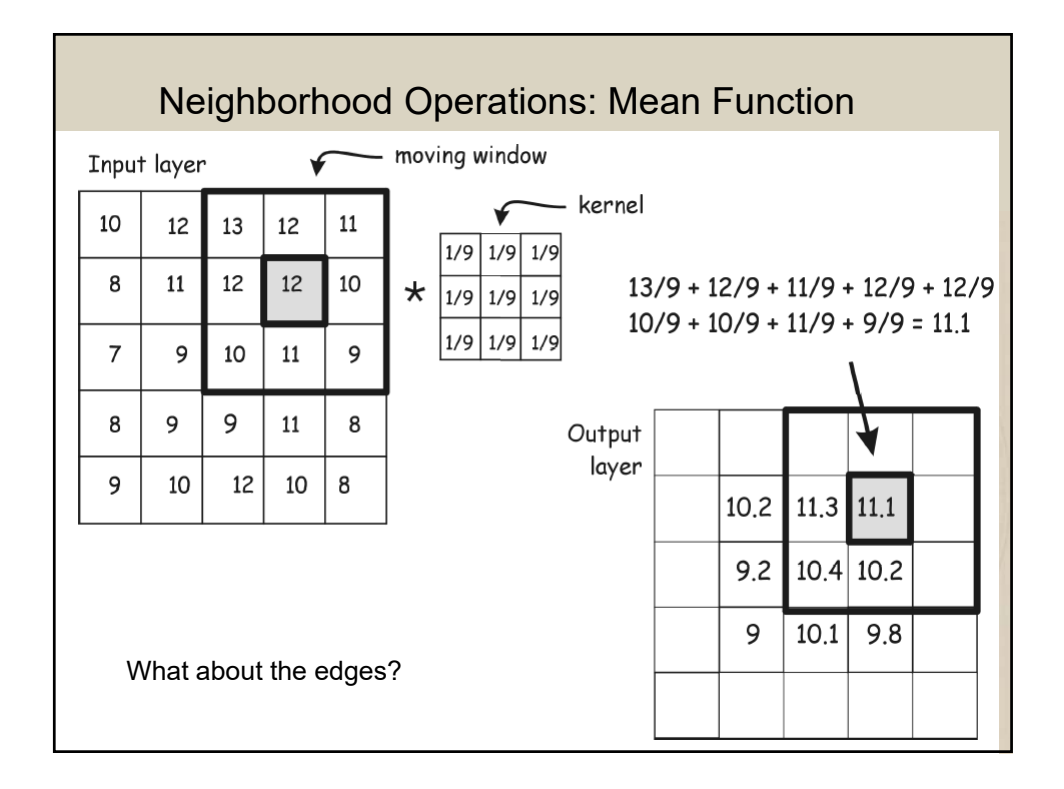

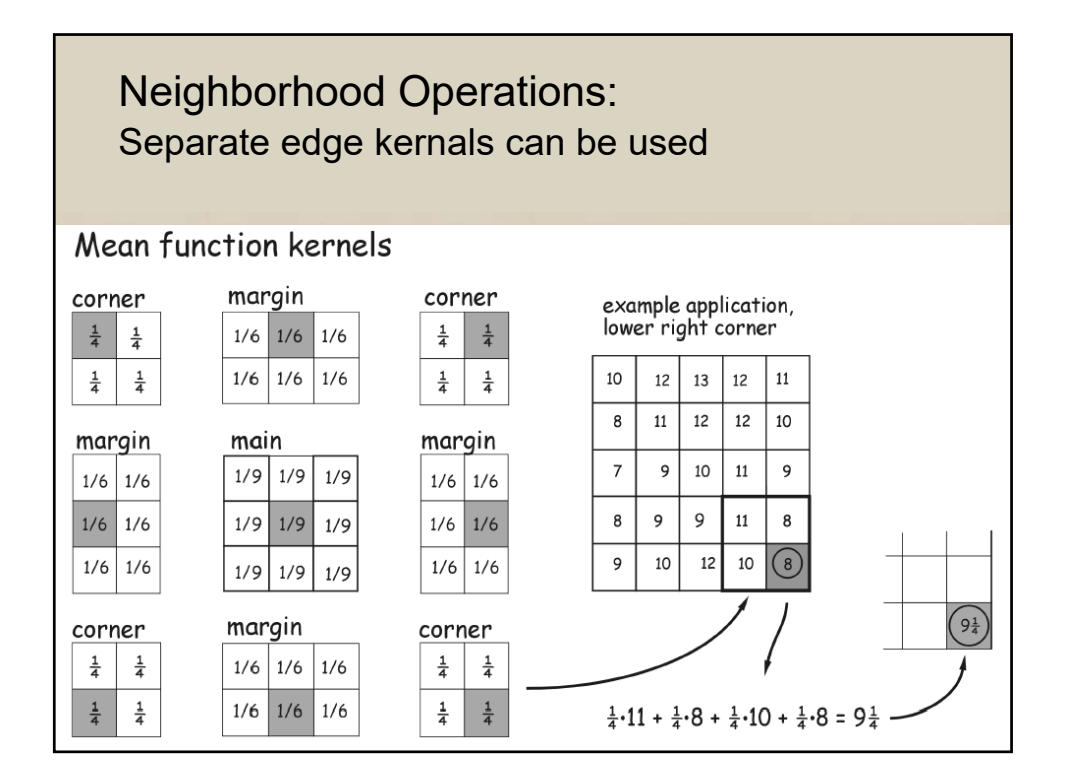

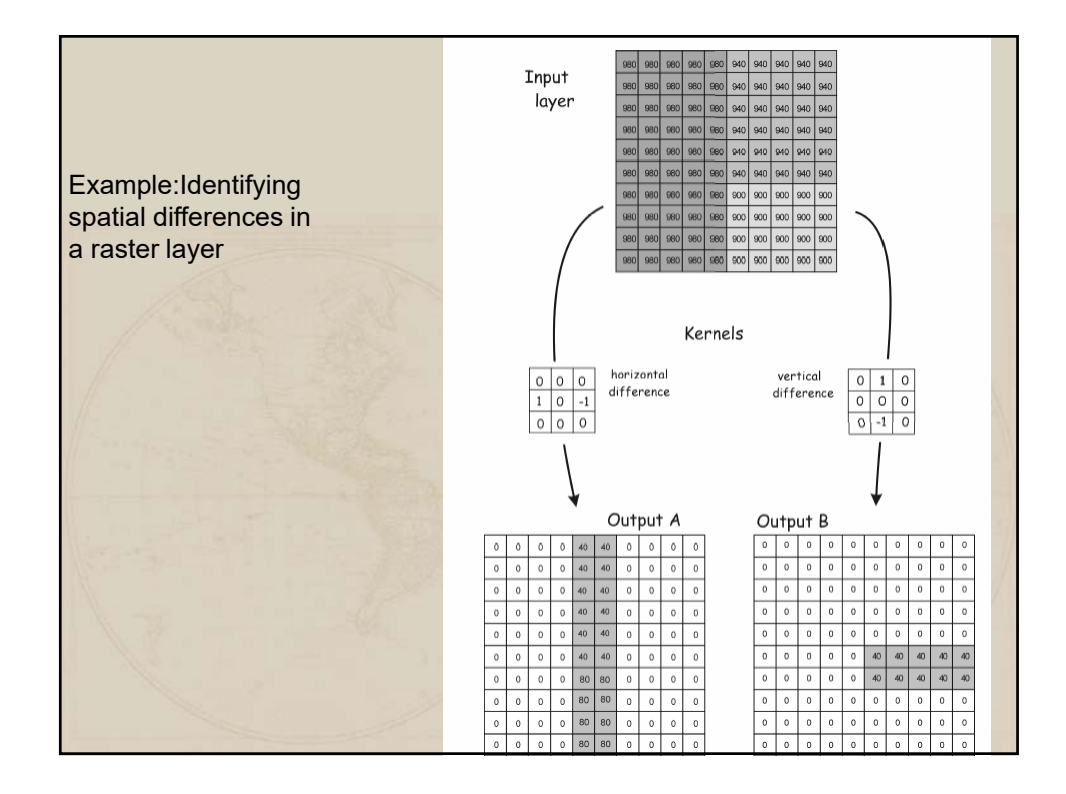

## Raster Analysis

Moving windows and kernels can be used with a mean kernel to reduce the difference between a cell and surrounding cells. *(done by average across a group of cells)*

Raster data may also contain "noise"; values that are large or small relative to their spatial context. *(Noise often requiring correction or smooth(ing))*

Know as "high-pass" filters

The identified spikes or pits can then be corrected or removed by editing

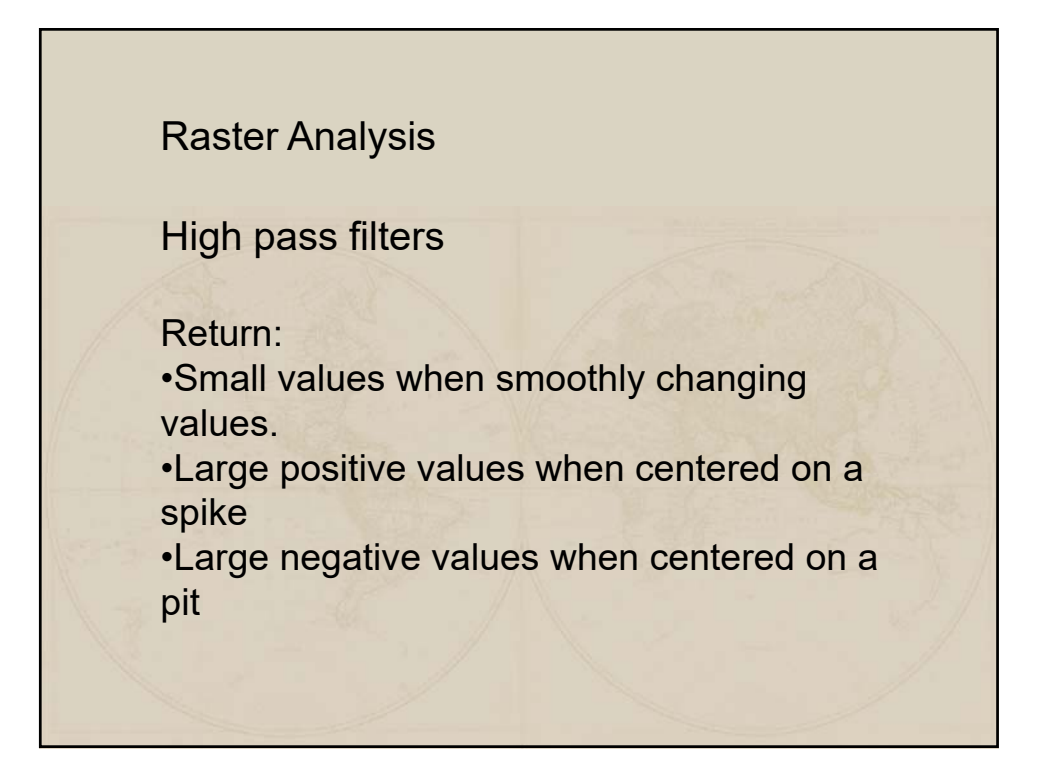

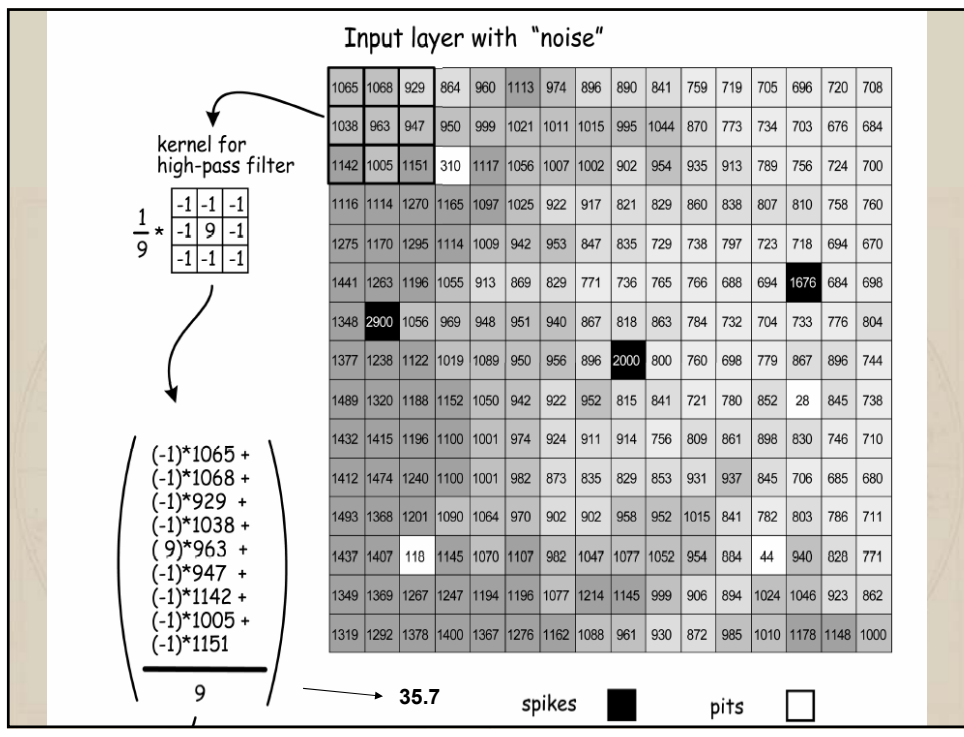

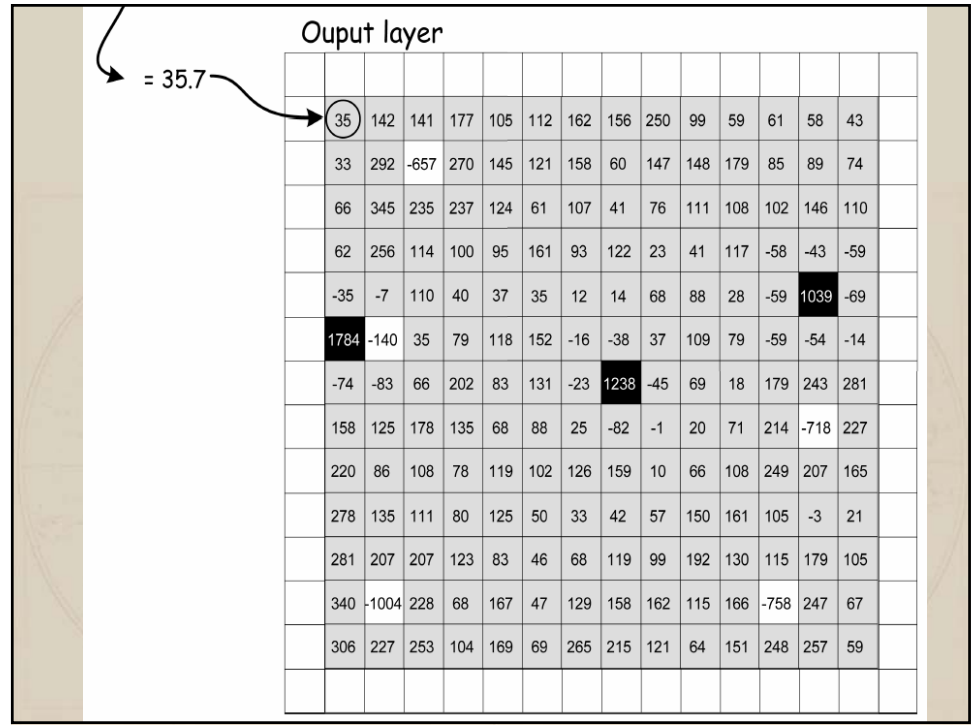

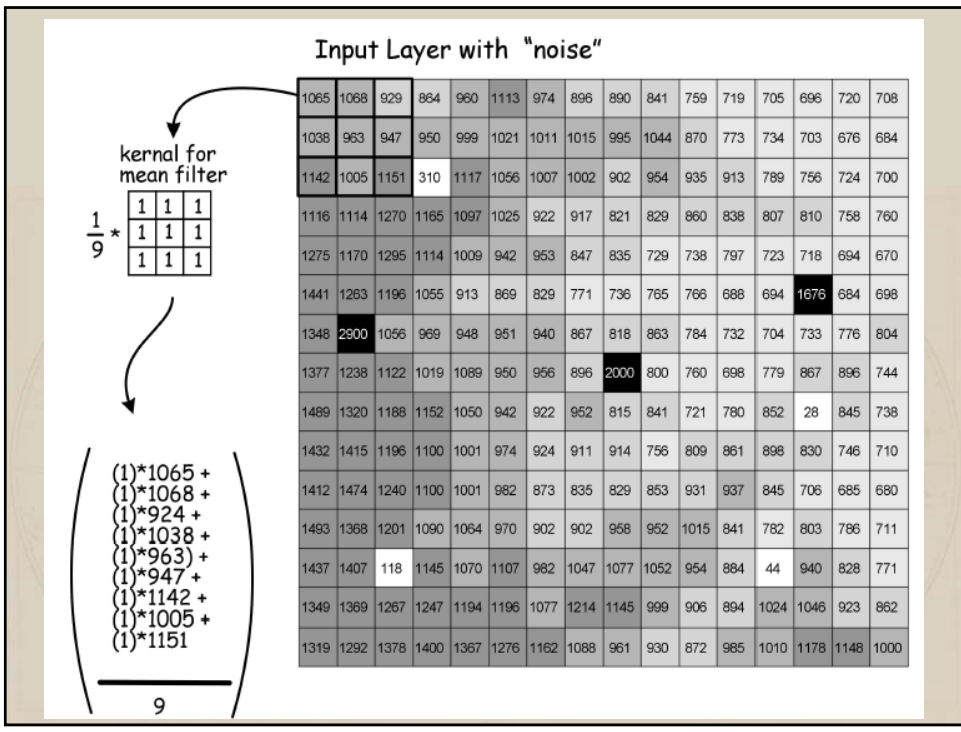

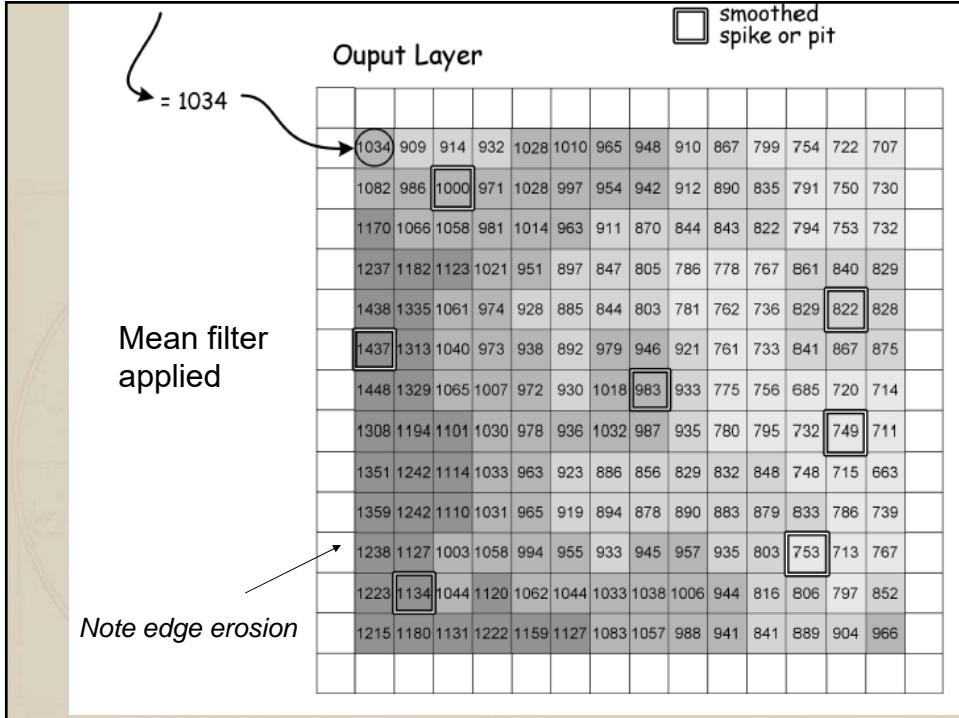

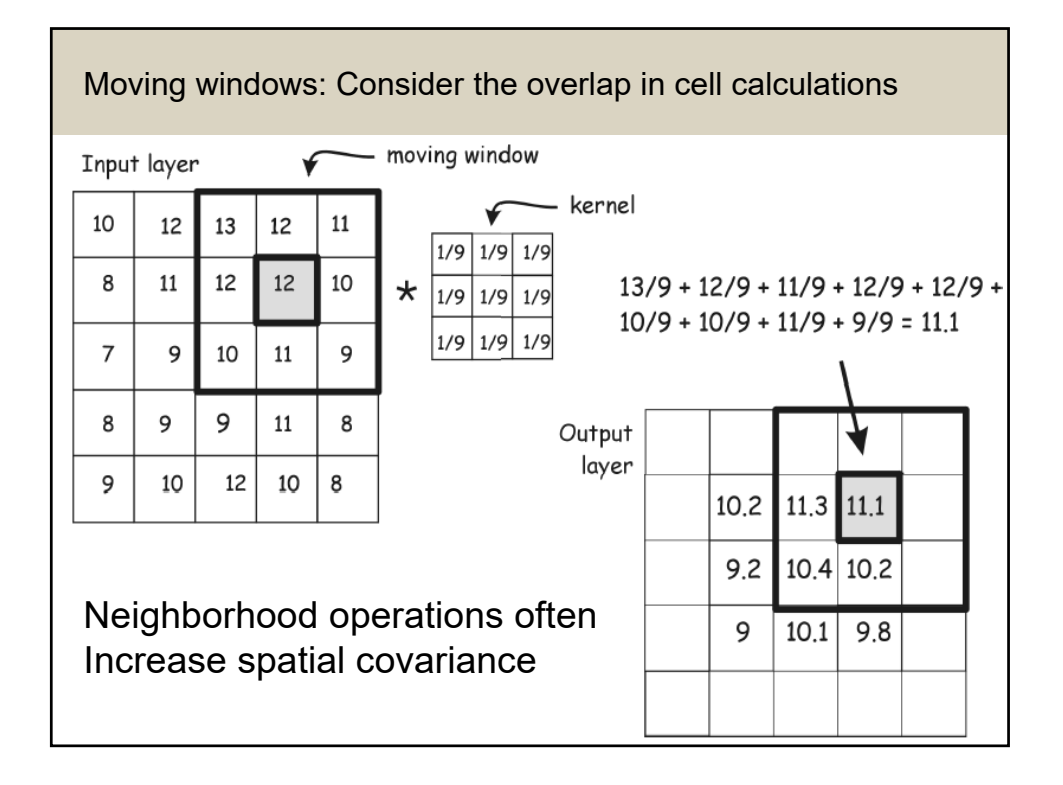

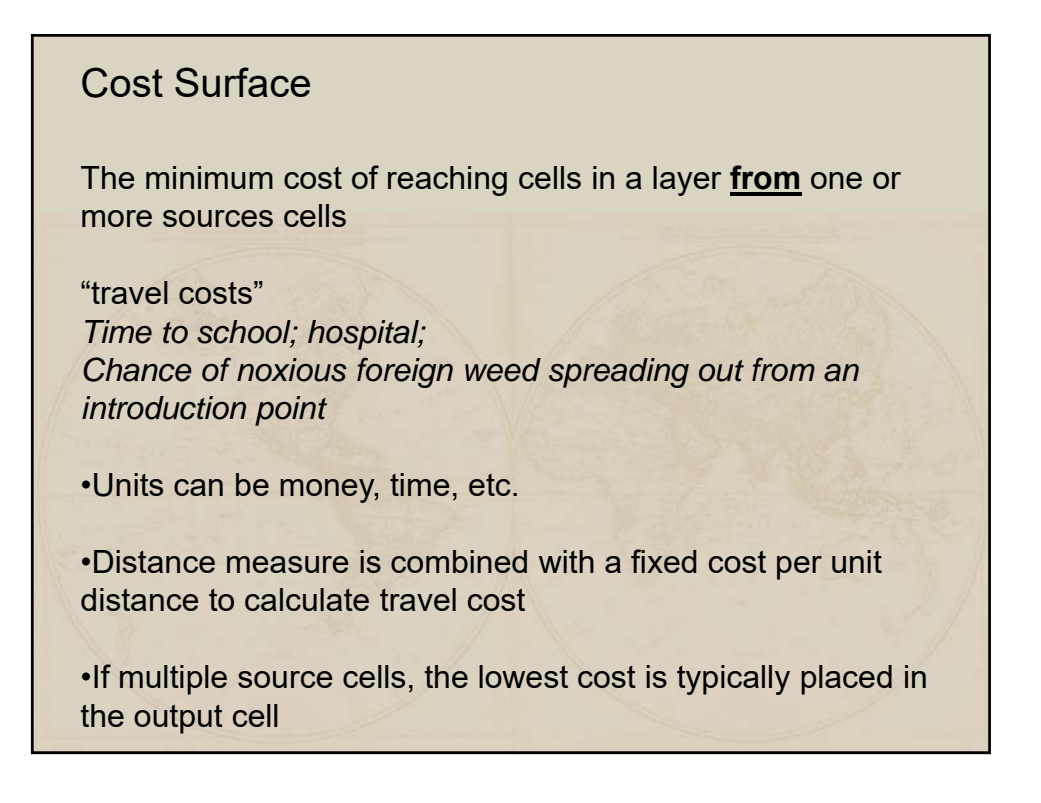

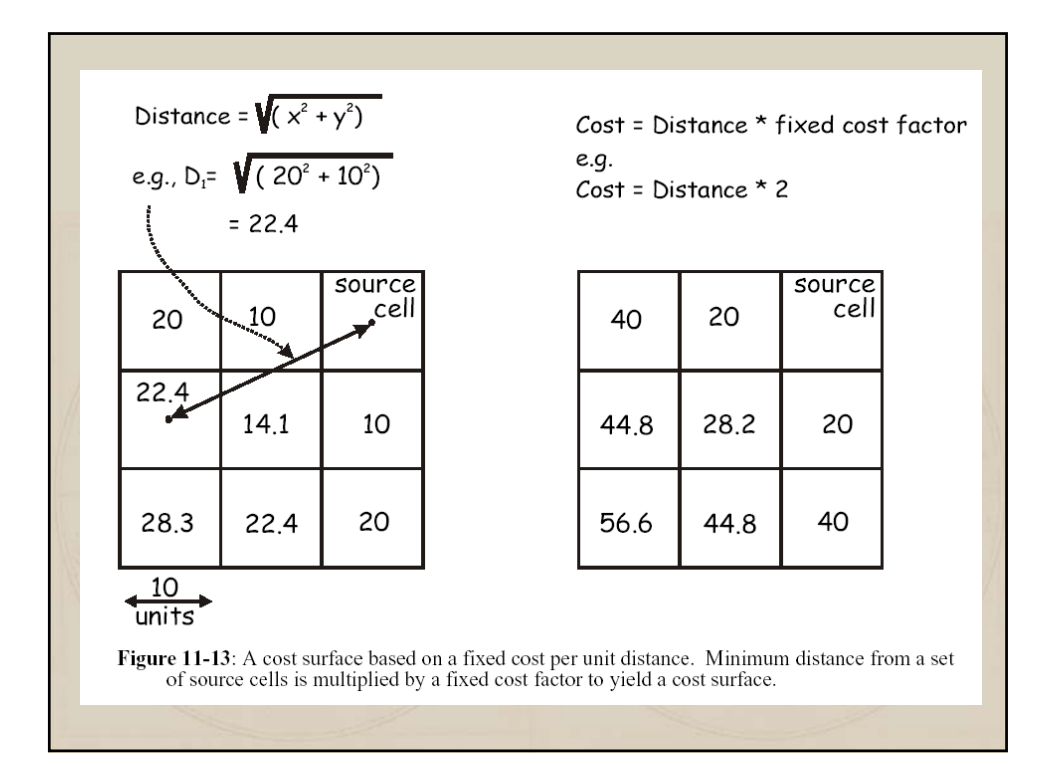

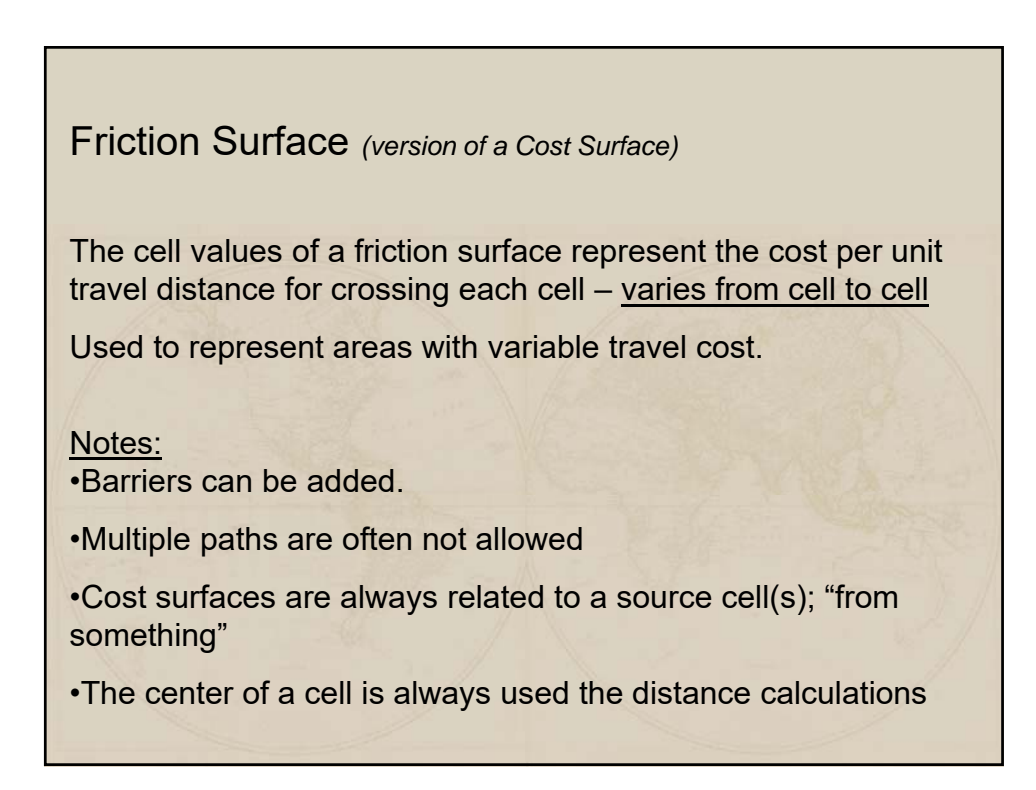

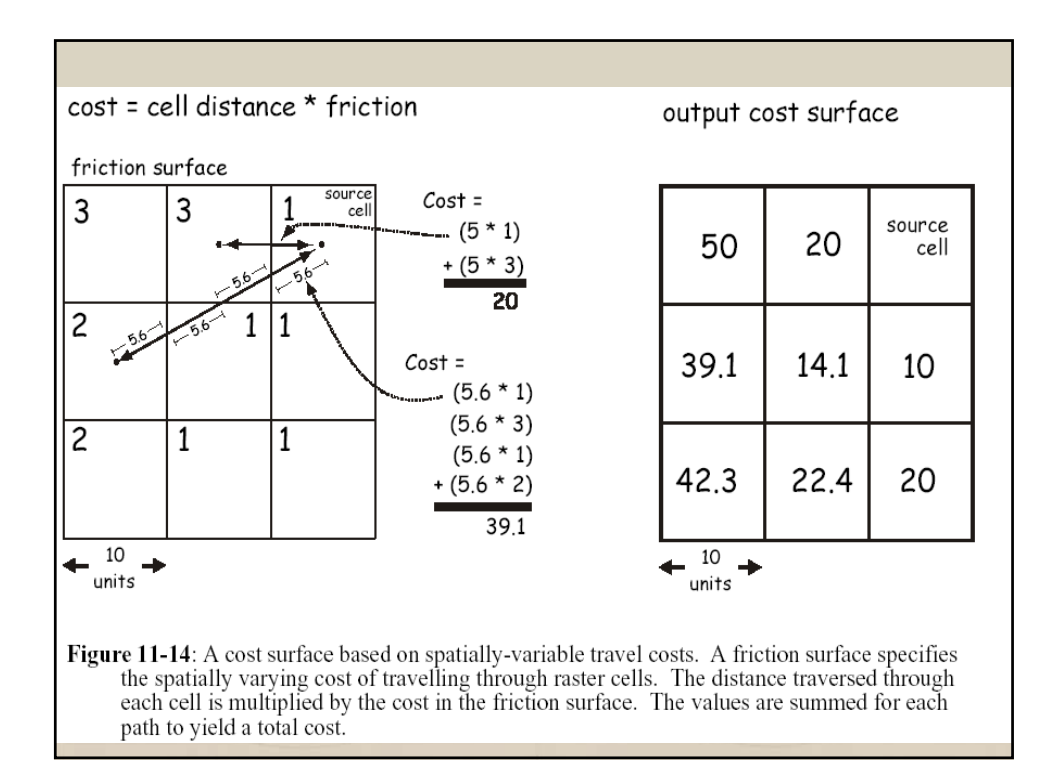